#### **SQL тіліне кіріспе: Деректер қорының құрылымын құру жəне жұмыс істеу. Реляциялық алгебра**

aan aa aa aa aa aa aa aa aa aa aa a

### Дəріс 8

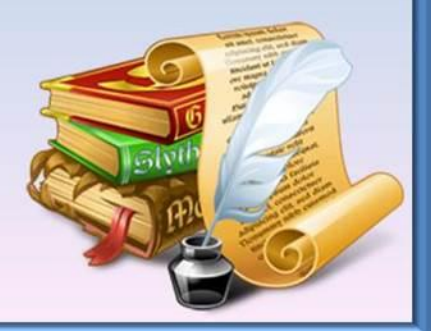

*SQL (Structured Query Language)* - бұл құрылымдық сұраныстар тілі. Ол реляциялық деректер қорында мəліметтерді құру жəне өңдеу құралдарын береді. Компьютерлік технологиялардан ерекшелігінен тəуелсіздігі жəне SQL-ді реляциялық мəліметтер қорының технологиясы облысындағы өндіріс жетекшілерімен қолдауы оны деректер қорының стандартты тіліне айландырды. SQL тілі деректер қорының реляциялық типімен ғана жұмыс істейді.

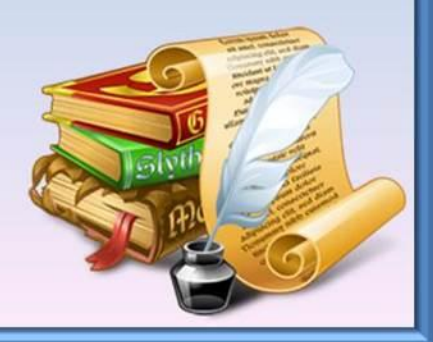

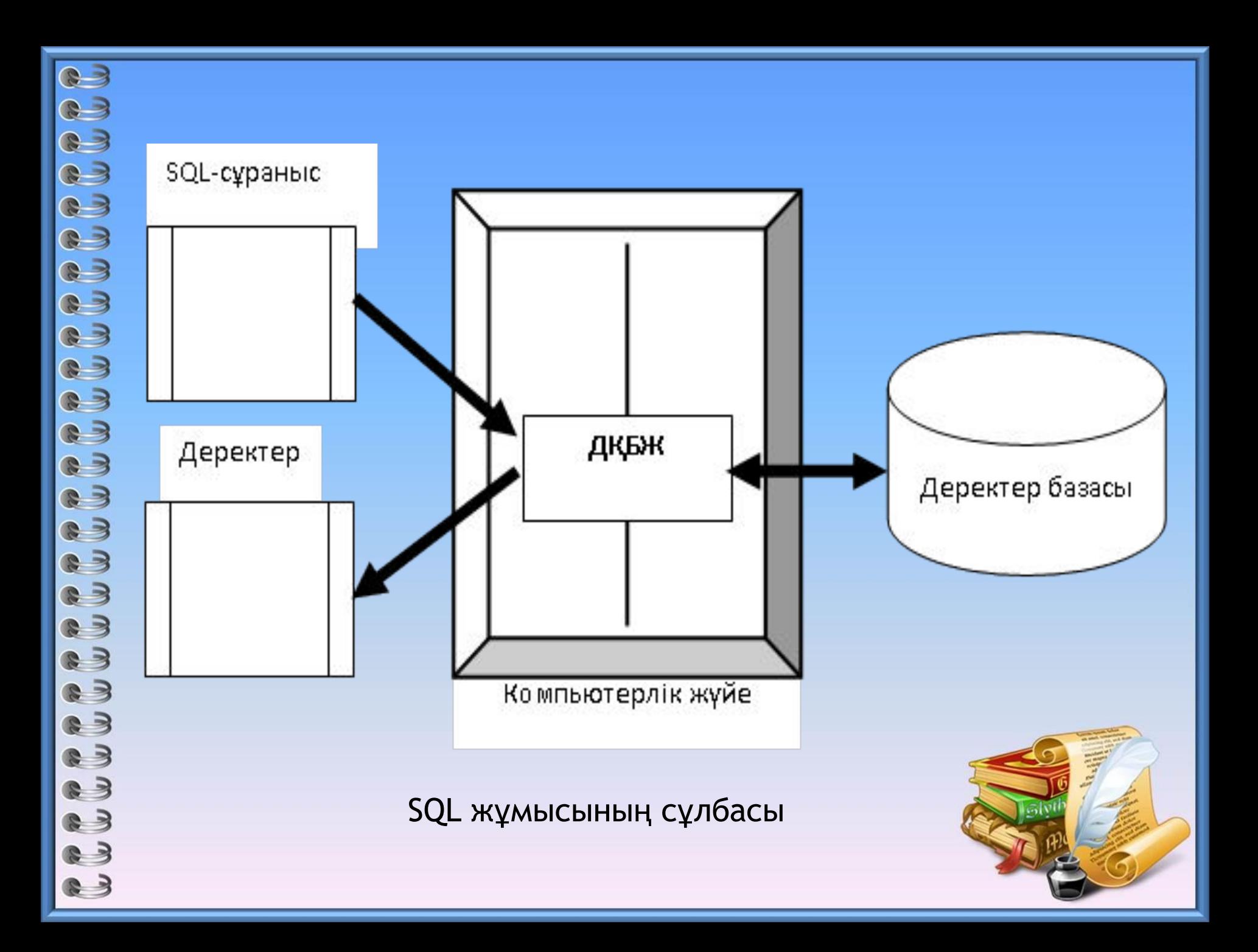

Мəліметтерді сұрау жəне нəтиже алу процесі деректер қорында сұраныстар деп аталады, яғни *сұраныстардың құрылымдық тілі*.

> Реляциялы ДҚ-сы теориясының пайда болуы екі кластарға бөлуге болатын, сұраныстар тілінің қатарын өндіруге түрткі болды:

Қатынастарға қолданылатын, сұраныстарды арнайы операторлармен бейнелеуге мүмкіндік беретін алгебралық тілдер

Предикаттарды санау тілдері, берілген қатынастар жиынтығынан жаңа қатынасты анықтайтын, ережелер жиынтығы

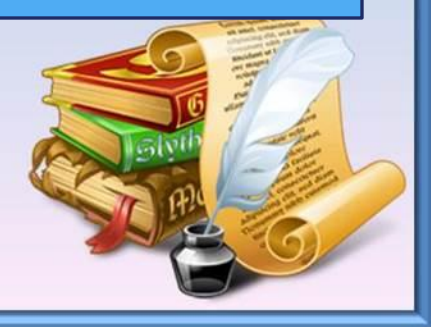

## **ДҚБЖ ішкі тілдері**

- Деректерді анықтау тілі
- **Data Definition Language**

Деректер қоры құрылымын сипаттауға арналған

• Деректермен манипуляция **DML • Data Manipulation** , Language

Деректерді таңдау мен жаңартуға арналған

# **SQL мəліметтерінің типтері**

*Жолдық типтер*

- *• Белгіленген ұзындықты символдық жолдар*
- *• Айнымалы ұзындықты символдық жолдар*

*Сандық типтер*

- *• Бүтін санды типтер*
- *• Нақты санды типтер*

*Күнтізбелік типтeр*

*• Дата мен уақытты көрсетуге арналған типтeр*

#### **Сандық типтер:**

*Бүтін санды типтер;*

*Белгіленген нүктелі заттық типтер;*

*Жүзуші нүктелі заттық типтер;*

*Белгіленген жəне айнымалы ұзындықты екілік жолдар;*

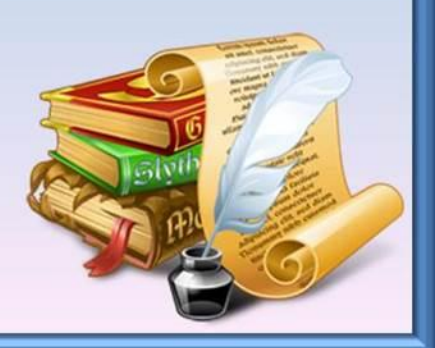

#### **Деректер қорын құруға арналған SQL командалары**

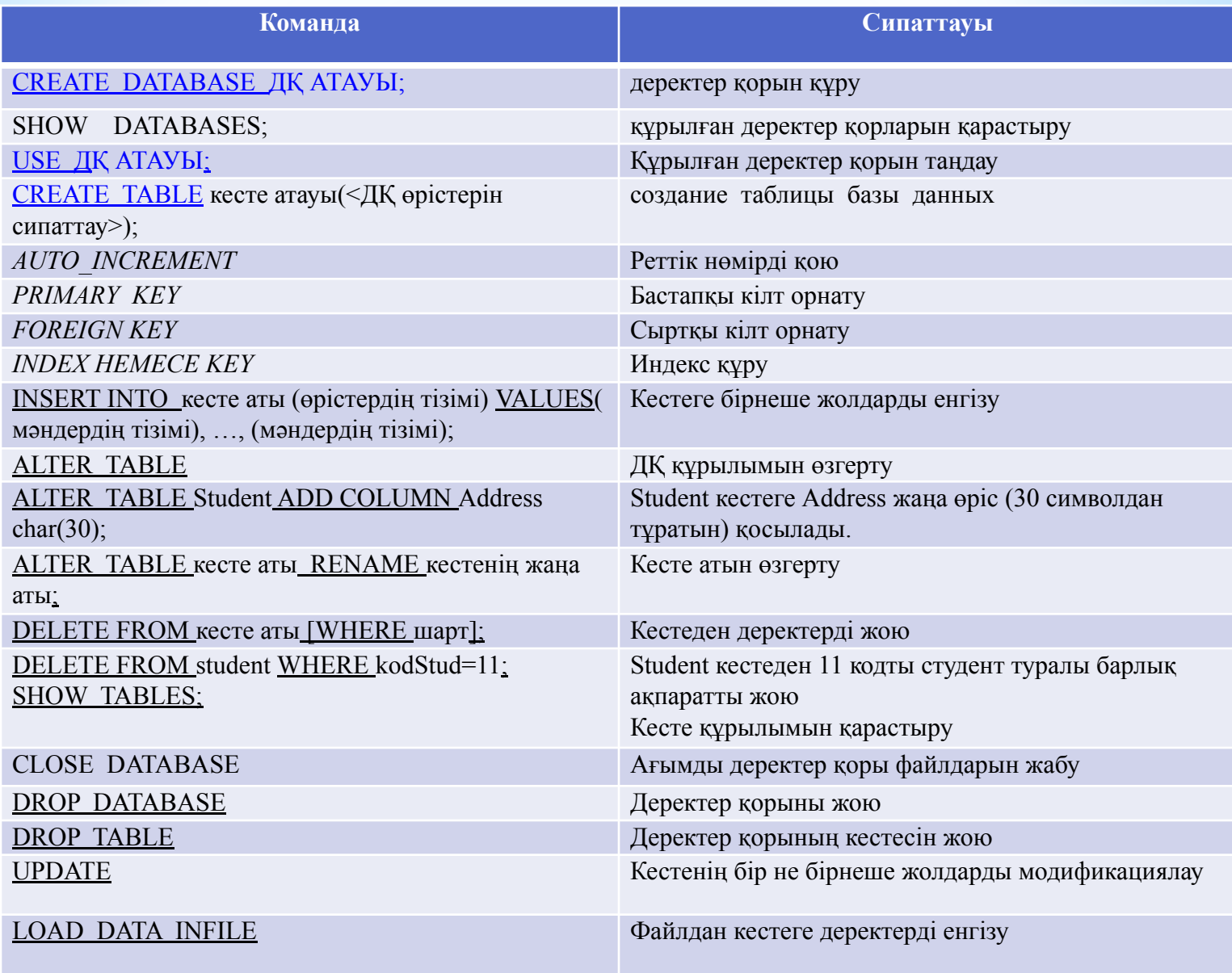

# **SQL мəліметтерінің типтері**

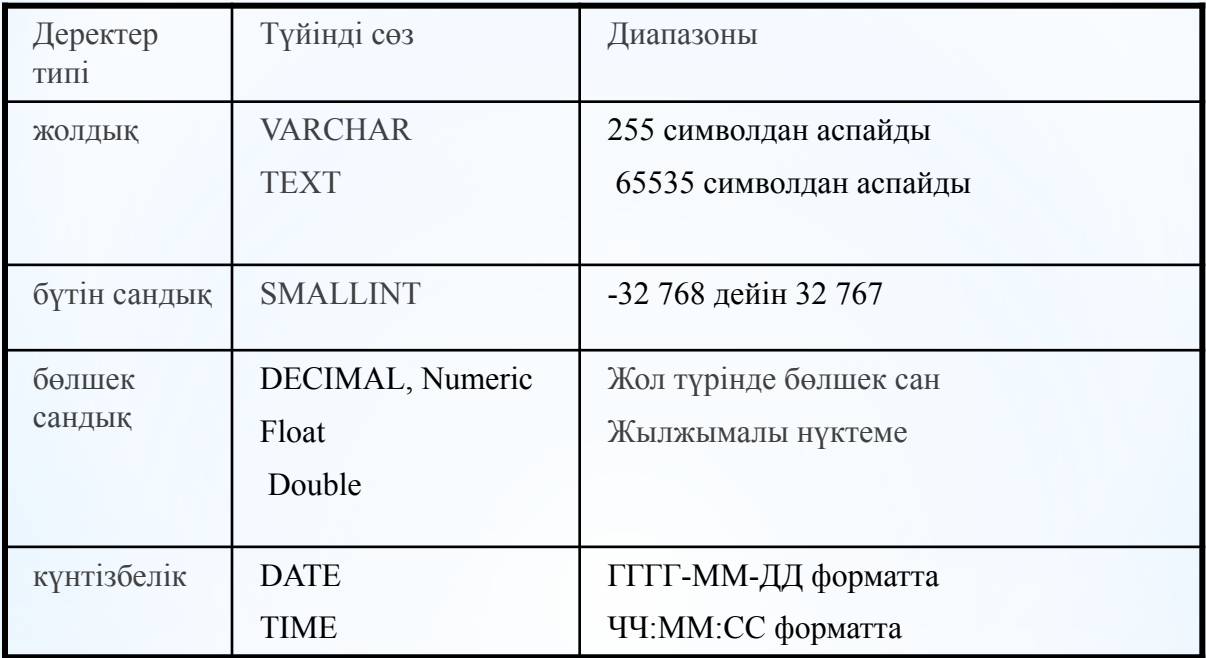

### **Деректерді жаңарту мысалы**

«Сети»- ні «Компьютерные сети»- ге ауыстыратын сұраныс.

mysql> UPDATE catalogs SET cat\_name='Компьютерные сети'  $\rightarrow$  WHERE cat name='Cerw': Query OK, 1 row affected (0.03 sec) Rows matched: 1 Changed: 1 Warnings: 0 mysql> SELECT \* FROM catalogs; | cat\_ID | cat\_name 1 : Программирование 2 : Интернет 3 | Базы данных 4 : Компьютерные сети 5 : Мультимедиа 5 rows in set (0.00 sec)

### **Деректерді жаңарту мысалы**

#### Кітаптардың бағаларын 5 пайызға кеміту сұранысы.

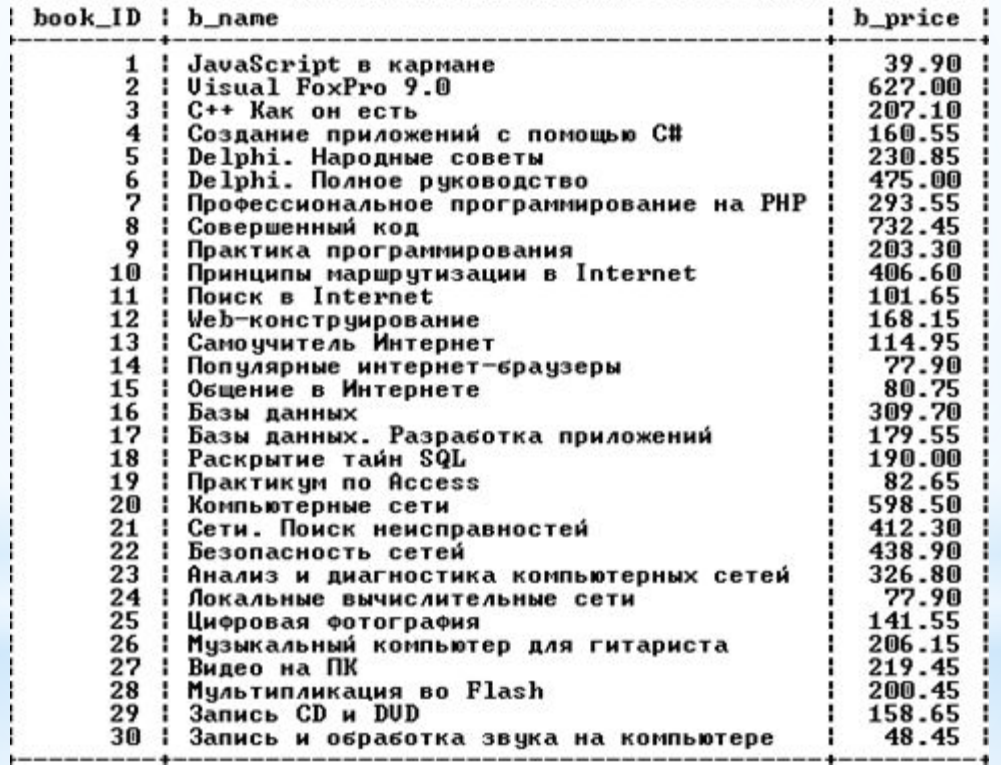

# **Бақылау сұрақтары**

- 1 MY SQL ДҚБЖ ішкі тілдері?
- 2 DML не үшін қолданылады?
- 3 DML не үшін қолданылады?
- 4 ДҚ құру операторы
- 5 Құрылған ДҚ қарастыру операторы
- 6 Құрылған ДҚ таңдау командасы
- 7 Ағымдағы ДҚ-нің файлдарын жабу командасы
- 8 ДҚ жою командасы
- 9 ДҚ кестесін құру командасы
- 10. Кесте құрылымын қарастыру командасы
- 11 дқ құрылымын өзгерту командасы
- 12. ДҚ кестесін жою командасы
- 13 Кестеге бір не бірнеше жол қосу командасы
- 14 Кестеден бір не бірнеше жол жою командасы
- 15 Кестенің бір- не бірнеше жолдарды өзгерту
- 16 Файлдан кестелерді деректерді толықтыру командасы